# Visualizing covariates in proportional hazards model using R

#### Juha Karvanen

International CVD Epidemiology Unit Department of Health Promotion and Chronic Disease Prevention National Public Health Institute Finland

#### **Outline**

- An illustrative example
- Elements of interpretation
- Rank-hazard plots
- Model comparison with rank-hazard plots
- Conclusion

#### **Model**

- Data from the MORGAM Project
- Inclusion criteria
	- Men from Finland, 30–65 years at baseline
	- No cardiovascular disease at baseline
	- No hypercholesterolemia (⇒ very high RCHOL)
	- No missing covariates
- Response variable: The age at the first event of coronary heart disease (CHD)
- Covariates
	- BPM, the mean of diastolic and systolic blood pressure (mmHg)
	- RCHOL, the ratio of total cholesterol to HDL cholesterol
	- BMI, body mass index  $(kg/m^2)$
	- DSMOKER, daily smoker (1=yes, 0=no)
- Cox's proportional hazards model

#### **Fitted model**

#### Call:

coxph(formula = Surv(AGE1, CHDAGE1, status) ˜ BPM + RCHOL + BMI + DSMOKER + strata(COHORT) + strata(region), data = f31[f31\$basestat != 1 & f31\$exclusion == 0, ], subset =  $(SEX == 1 & RCHOL <=$ rchollimit))

#### n=12698 (7 observations deleted due to missing) coef exp(coef) se(coef) z p BPM 0.0163 1.02 0.00213 7.67 1.7e-14 RCHOL 0.2125 1.24 0.01559 13.63 0.0e+00 BMI 0.0152 1.02 0.00813 1.87 6.2e-02 DSMOKER 0.5725 1.77 0.06119 9.36 0.0e+00

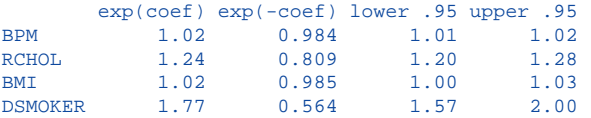

Rsquare= 0.029 (max possible= 0.679 ) Likelihood ratio test= 373 on 4 df, p=0 Wald test  $= 415$  on 4 df,  $p=0$ Score (logrank) test =  $414$  on  $4 df$ ,  $p=0$ 

#### **Elements of interpretation**

- Study design
- The type of model
- Definition of the covariate
- Estimated model parameter
- Unit of measurement
- Distribution of the covariate in the cohort (e.g. how common is smoking?)

#### **Interpreting the results**

- p-value oriented interpretation
	- In the fitted model BPM, RCHOL and DSMOKER are statistically significant at 5 % risk level.
	- Covariates in ascending order by the p-values: RCHOL, DSMOKER, BPM, BMI.
	- The p-values will change if covariates are added or removed  $\Leftarrow$ covariates in the model are correlated.
- Other interesting questions
	- What is the epidemiological relevance of these risk factors?
	- Is smoking a more serious risk factor of CHD than overweight in the population?
	- How the model will change if we add, remove or transform covariates?
	- How to visualize the fitted model?

#### **First visualization attempt**

#### Relative risk as a function of covariate values

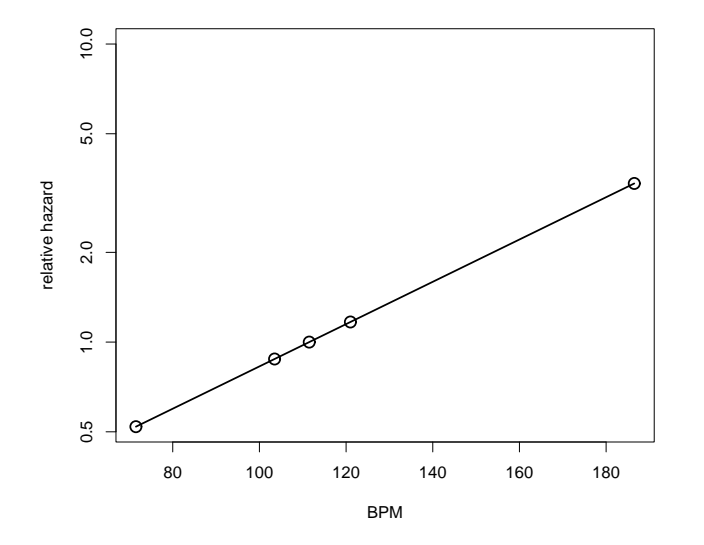

**First attempt: BPM vs RCHOL**

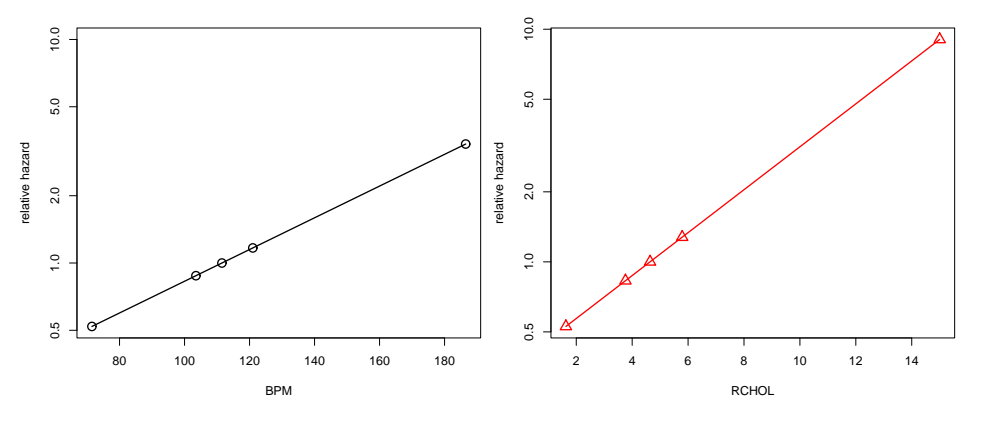

Information on the covariate distributions still not fully utilized.

#### **Second attempt: ranks**

#### Relative risk as a function of ranks of covariate values

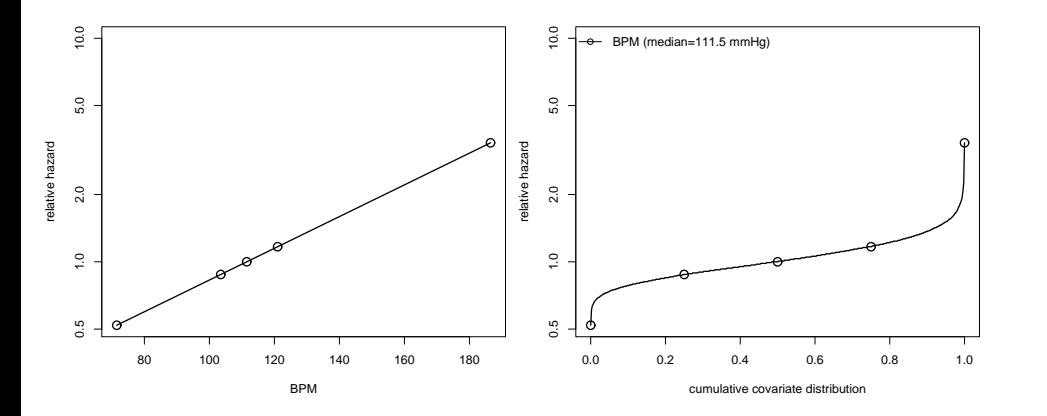

#### **R implementation**

n<-length(x)  $x$  < - sort $(x)$ relativehazard<-exp(beta\*(x-median(x))) plot((1:n)/n,relativehazard,type="l",log="y")

### **Rank-hazard plot**

#### Reference: medians

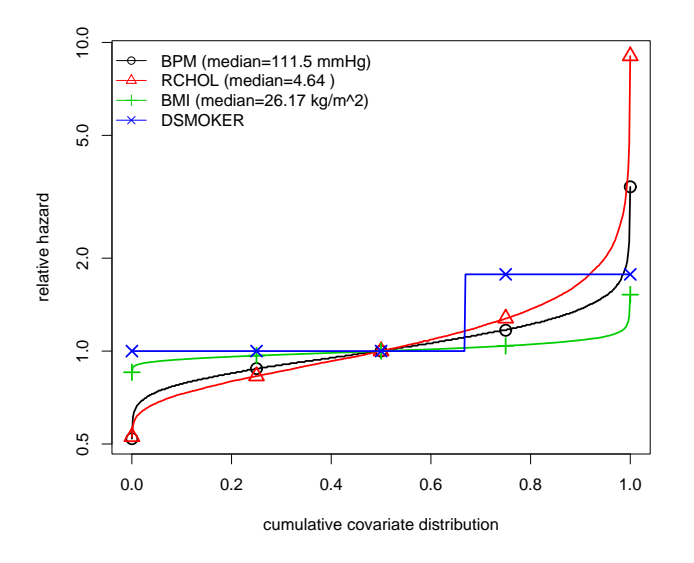

# **Rank-hazard plot**

#### Reference: normal upper limits

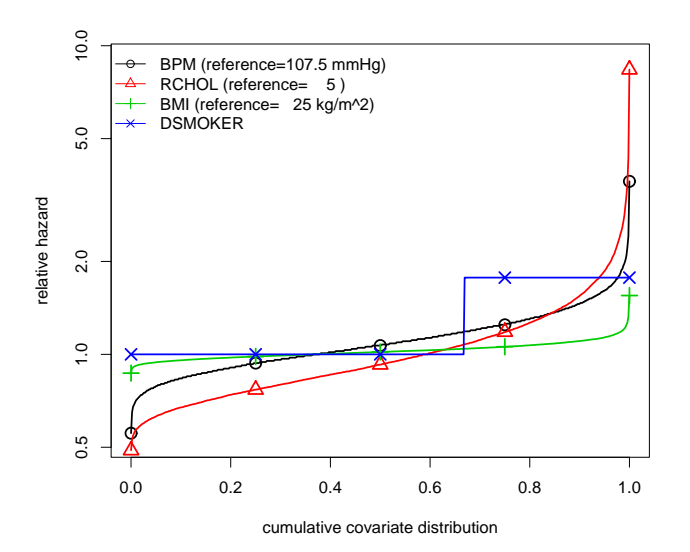

#### $10.0$  $10.0$ 0.5 1.0 2.0 5.0 10.0 0.5 1.0 2.0 5.0 10.0 BPM (median=111.5 mmHg) RCHOL (median=4.64 ) BPM (reference=107.5 mmHg) RCHOL (reference= 5 ) BMI (median=26.17 kg/m^2)  $+$ BMI (reference= 25 kg/m^2) **DSMOKER** DSMOKER  $5.0$  $5.0$ relative hazard relative hazard  $2.0$  $\frac{1}{2}$  $\frac{1}{2}$  $0.5$  $0.5$ 0.0 0.2 0.4 0.6 0.8 1.0 0.0 0.2 0.4 0.6 0.8 1.0

cumulative covariate distribution

#### **Model comparison**

#### Model with logarithms of covariates

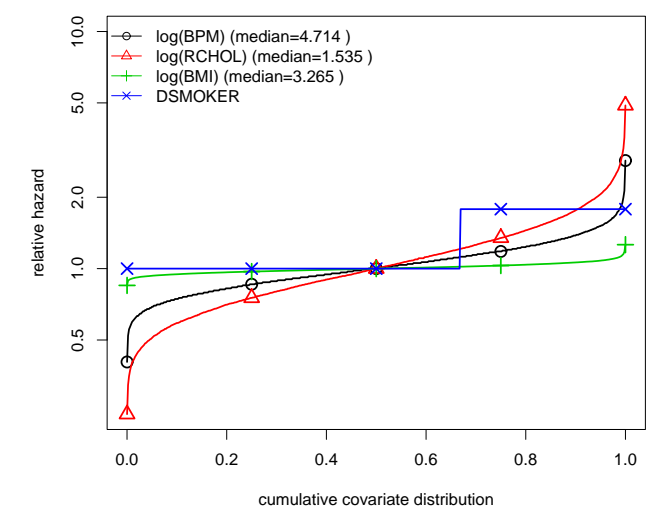

# **Model comparison**

#### Model without blood pressure

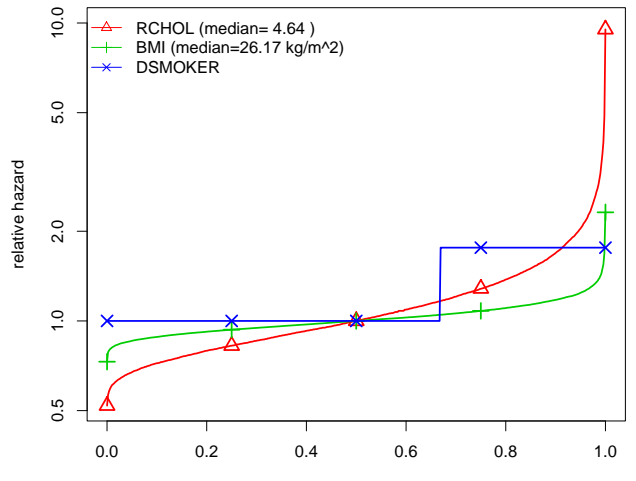

cumulative covariate distribution

# **Model comparison**

cumulative covariate distribution

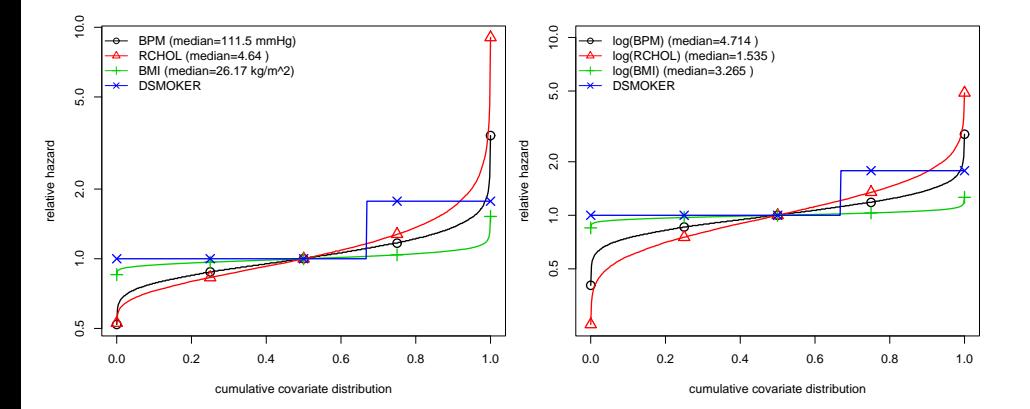

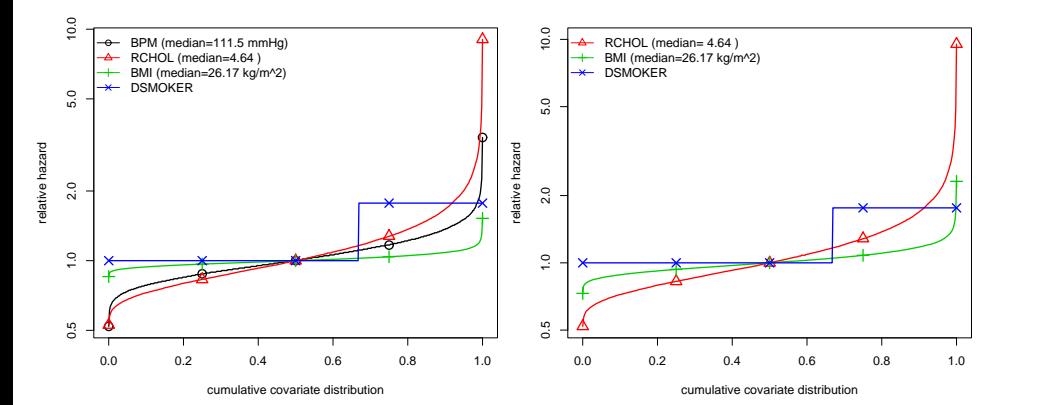

#### **Model comparison**

#### Adding history of diabetes

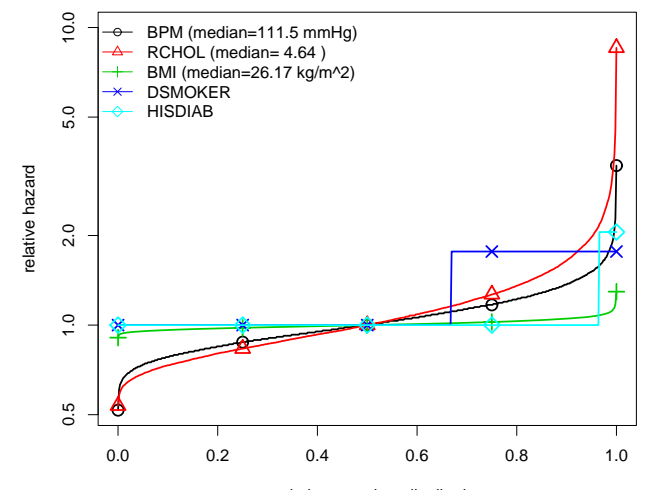

#### cumulative covariate distribution

### **Model comparison**

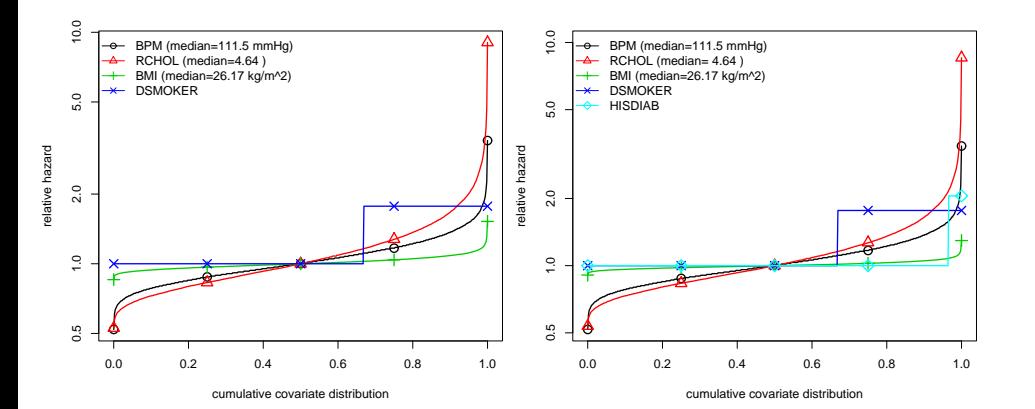

#### **Conclusion**

- Rank-hazard plots visualize several covariates in the same plot.
- Visualization may help interpreting the epidemiological relevance of the covariates.
- Visualization is easy to implement in R.
- Future directions: How to visualize correlation between the covariates in rank-hazard plots?